## ③Femap モデルデータの出力アプリ(ZE-PickPocket)

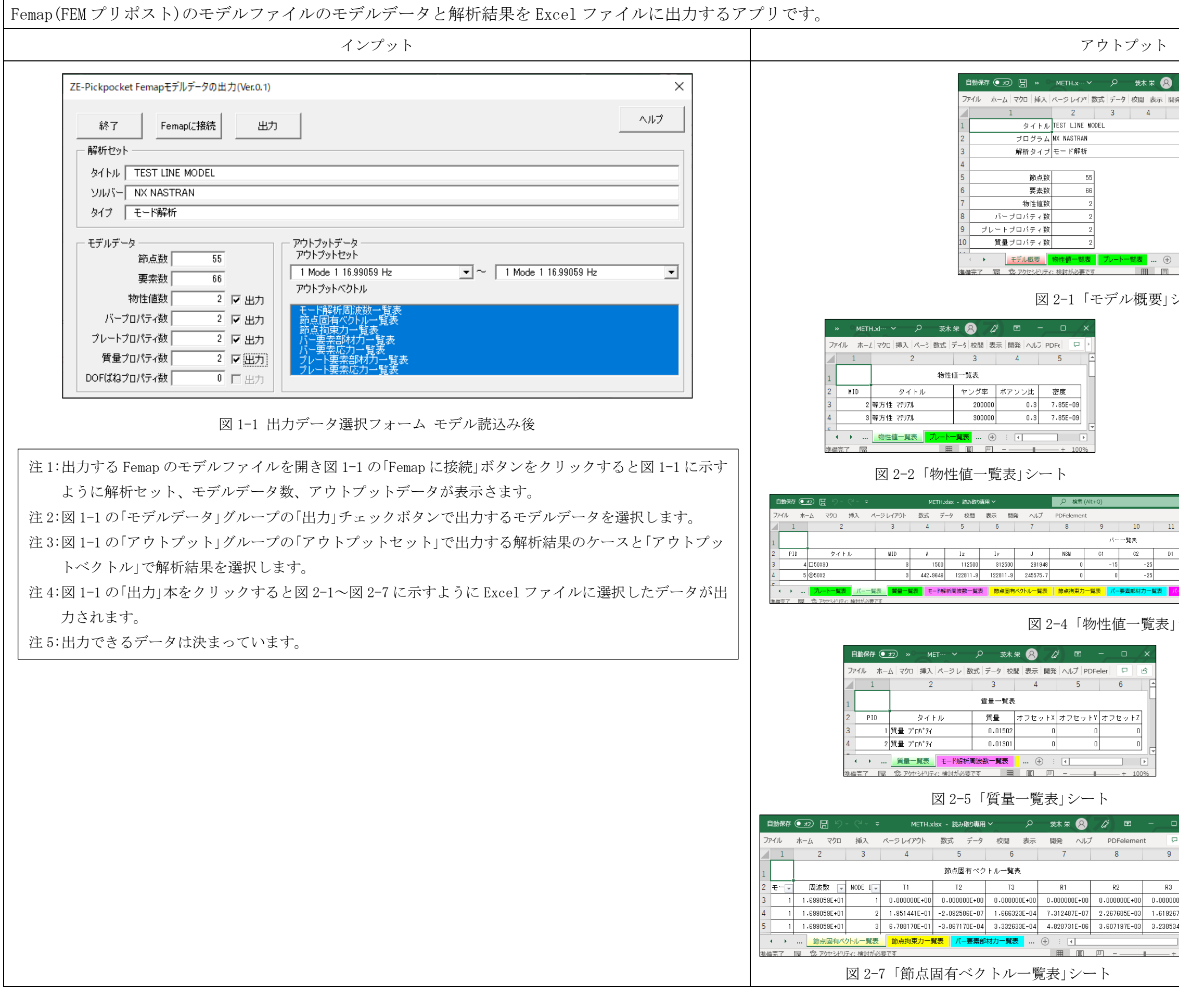

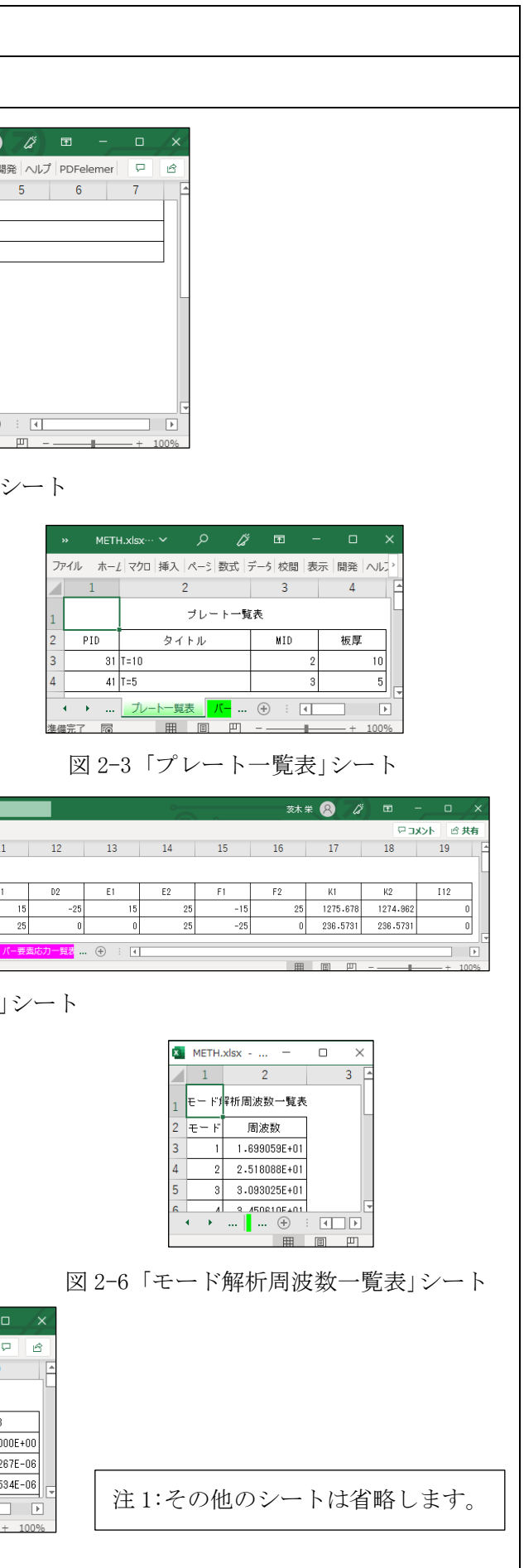